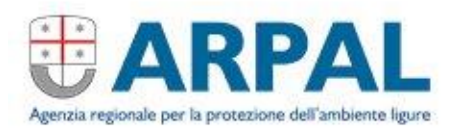

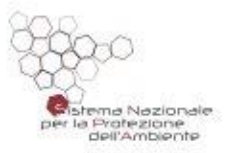

# Sviluppo e gestione della modellistica idrologica distribuita per il bilancio idrico della regione Liguria RELAZIONE ILLUSTRATIVA

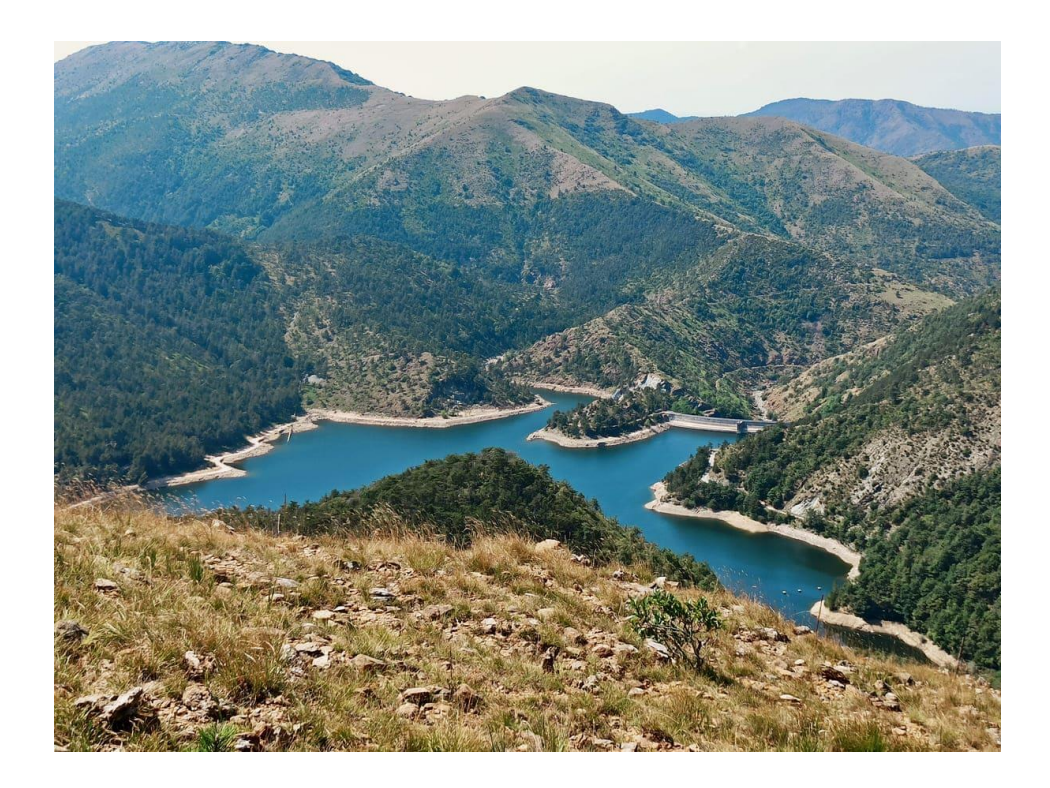

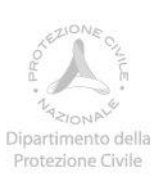

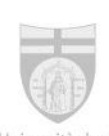

Università degli Studi di Genova

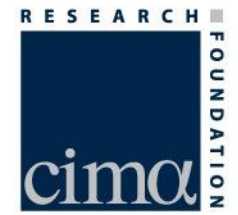

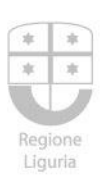

Provincia di Savona

# 1 **INDICE**

<span id="page-1-0"></span>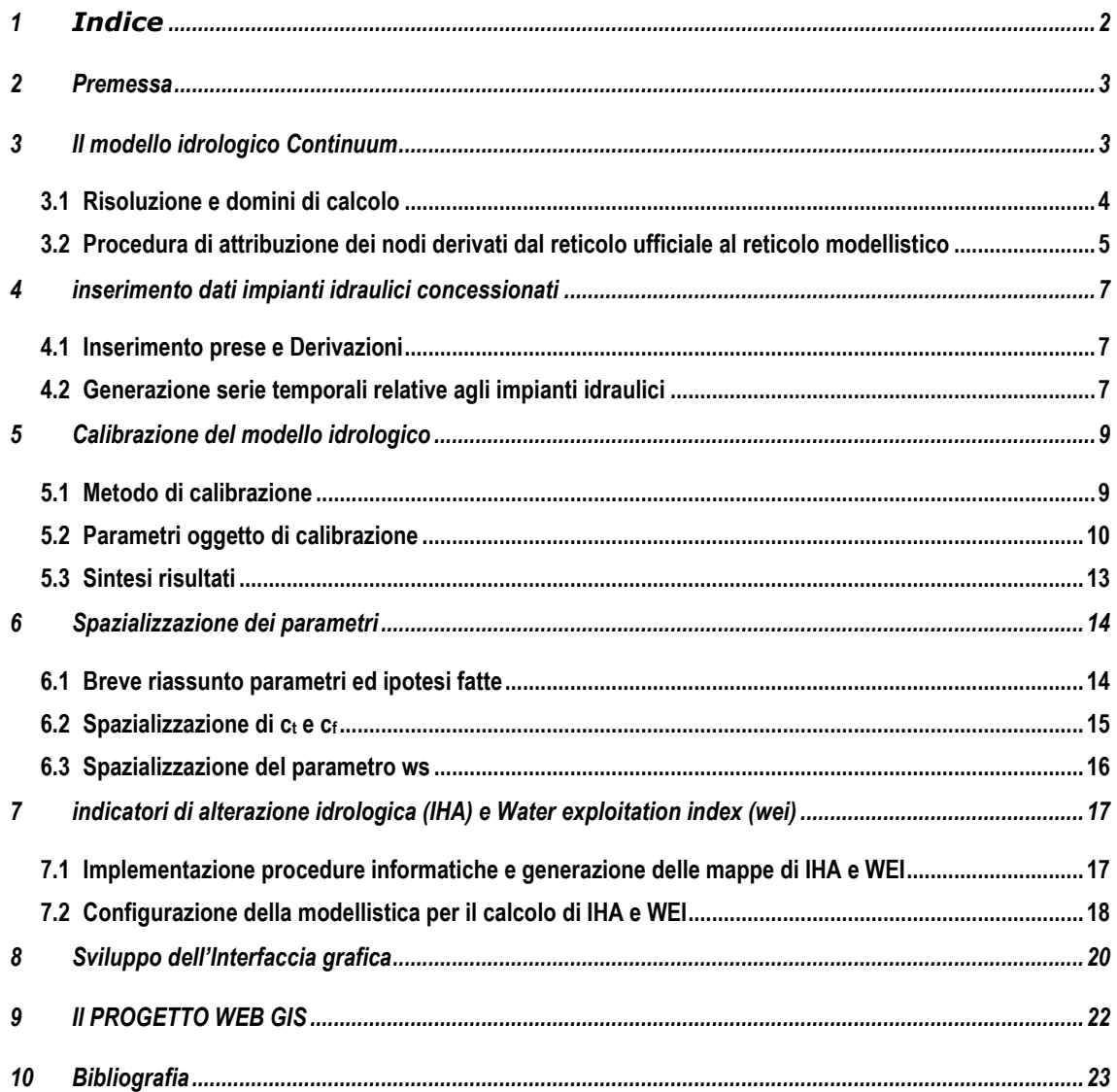

### **2 PREMESSA**

<span id="page-2-0"></span>La presente relazione descrive sinteticamente le attività realizzate nell'ambito dell'implementazione del modello di Bilancio per la regione Liguria.

Tali attività hanno riguardato in particolare:

- l'implementazione del modello idrologico
- la gestione e utilizzo dei dati di concessione idraulica all'interno del modello
- la calibrazione e spazializzazione dei parametri
- la costruzione del sistema di calcolo degli indicatori idrologici

#### <span id="page-2-1"></span>**3 IL MODELLO IDROLOGICO CONTINUUM**

Il modello idrologico *Continuum* è un modello completo, continuo e distribuito: cioè, descrive tutte le componenti del ciclo idrologico del bacino in modo continuato nel tempo su una griglia spaziale. Si propone di essere un compromesso tra modelli fisici complessi e modelli concettuali troppo semplificati che non riescono adeguatamente a descrivere i processi, ha una spiccata attitudine all'uso operativo per la Protezione Civile e per la possibilità di essere calibrato utilizzando osservazioni satellitari in modo alternativo alle tradizionali osservazioni di portata qualora queste fossero non disponibili. Esso è in grado di rappresentare gli scambi di massa ed energia tra atmosfera e suolo fornendo l'evoluzione spazio-temporale della portata, dell'umidità del suolo, della temperatura superficiale del suolo, dell'evapotraspirazione e degli scambi tra acqua superficiale e falda acquifera. Tutto ciò permette di avere un ampio spettro di possibilità di utilizzo dello strumento. *Continuum* può̀ essere impiegato non solo per la previsione delle piene, ma anche per simulare le portate in diversi regimi, per modellare le dinamiche dell'umidità del suolo e l'evoluzione della falda seppur in maniera semplificata. La descrizione e applicazione del modello è pubblicata su una rivista scientifica di notorietà internazionale specializzata in idrologia e scienze della terra (Silvestro et al., 2013; Silvestro et al., 2015);

*Continuum* nasce dall'evoluzione del modello a scala d'evento semi-distribuito DRiFt (Giannoni et al., 2000, Giannoni et al., 2003, Gabellani et al., 2008) nato per scopi operativi di protezione civile, del quale sono state mantenute le procedure necessarie all'individuazione delle direzioni di drenaggio e alla individuazione della rete idrografica, migliorando la metodologia di simulazione del deflusso superficiale e introducendovi processi fisici che non erano modellati necessari alle simulazioni su lunghi periodi temporali.

Esso è stato oggetto di diversi lavori scientifici e applicativi, ad esempio: Laiolo et al. (2014) lo hanno usato per valutare l'assimilazione di dati satellitari di umidità del suolo, Silvestro et. Al (2016) hanno usato il modello per studiare la catastrofica alluvione del 2014 sul torrente Bisagno, Silvestro et al. (2018) hanno invece prodotto una *"reanalysis*" idrologica di 30 anni sulla Regione Liguria utilizzando un "*downscaling"* dinamico delle rianalisi meteorologiche ERA-Interim come ingresso.

#### **3.1 Risoluzione e domini di calcolo**

<span id="page-3-0"></span>La risoluzione spaziale della griglia di calcolo del modello utilizzata per il bilancio idrologico della regione Liguria è di circa 0.0018 gradi in latitudine e longitudine (circa 170 x 170 m) e la risoluzione temporale delle simulazioni è di 1 ora.

Il territorio ligure è stato suddiviso in sottozone per praticità ed esigenze di gestione dei tempi di calcolo seguendo i criteri sotto riportati:

- 1. Esigenza di ridurre il tempo di calcolo, sarebbe infatti poco efficiente far girare il modello su tutta la Liguria qualora fosse necessario ricalcolare le portate su un solo bacino;
- 2. Equilibrio tra l'esigenza di ridurre la dimensione del dominio di calcolo e l'opportunità di evitare frazionare eccessivamente il territorio;
- 3. Mantenere domini coerenti dal punto di vista idrologico (unità dei bacini idrografici);
- 4. Omogeneità con le procedure e i domini di riferimento in uso al Centro Funzionale Meteo Idrologico della Regione Liguria di Arpal (CF) per le attività di protezione civile (i domini di calcolo sono composti da uno o più comprensori idrologici definiti dal CF).

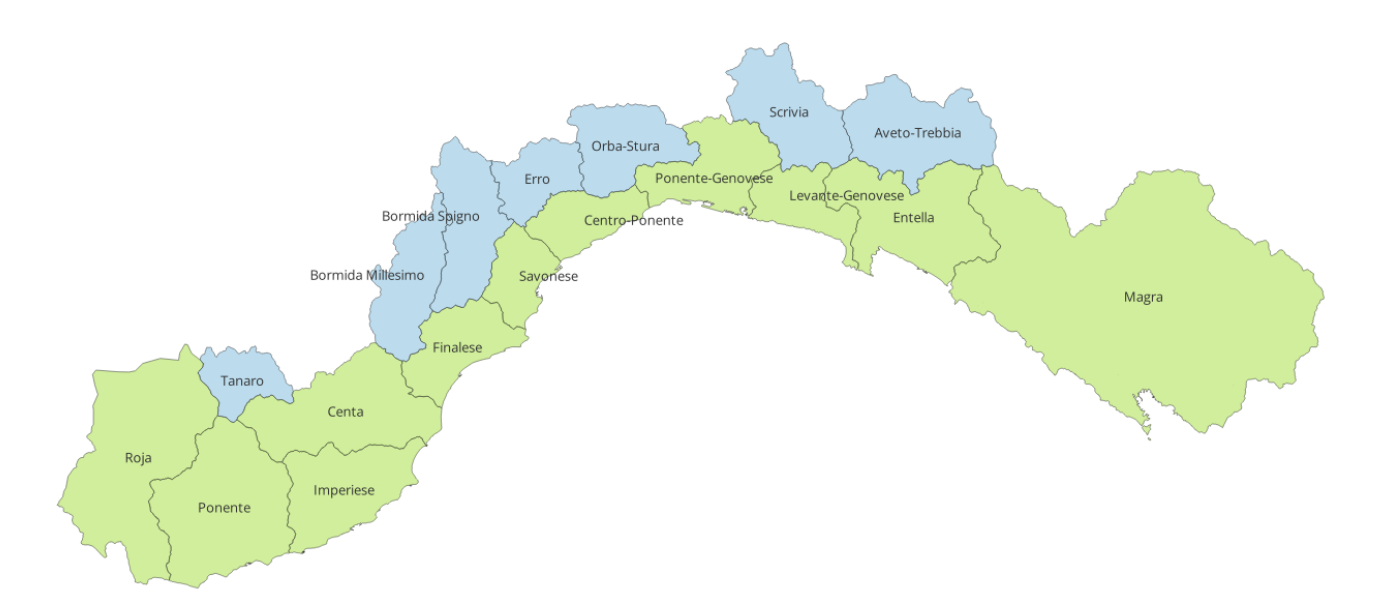

**Figura 1: Suddivisione del territorio ligure nei domini di calcolo (in verde i domini che drenano al mar Ligure e in azzurro i bacini di chiusura al confine regionale appartenenti al bacino del Po.**

# <span id="page-4-0"></span>**3.2 Procedura di attribuzione dei nodi derivati dal reticolo ufficiale al reticolo modellistico**

La Regione Liguria ha identificato un reticolo idrografico in forma vettoriale (linee). Per i nodi di confluenza di tale reticolo sono disponibili informazioni di tipo morfologico quali la quota e l'area drenata.

I nodi del reticolo idrografico fornito da Regione Liguria sono stati associati alle celle del reticolo modellistico, ottenuto dal modello digitale del terreno, in base a un criterio geografico (posizione latlon) e di coerenza delle aree drenate.

La procedura di associazione serve per verificare l'accuratezza del reticolo modellistico nel descrivere la topologia del reticolo reale ed è funzionale alla restituzione dei risultati ad uso del pubblico e degli operatori interni.

La figura seguente mostra, per uno stralcio sul dominio di calcolo dell'Entella, la posizione dei nodi del reticolo vettoriale rispetto al reticolo modellistico (identificato con gradazione di colore dei pixel della griglia di calcolo in base all'area drenata).

Facendo riferimento all'errore relativo delle aree modellistiche rispetto a quelle dei nodi associati il 90% dei punti ha un errore relativo inferiore al 10%.

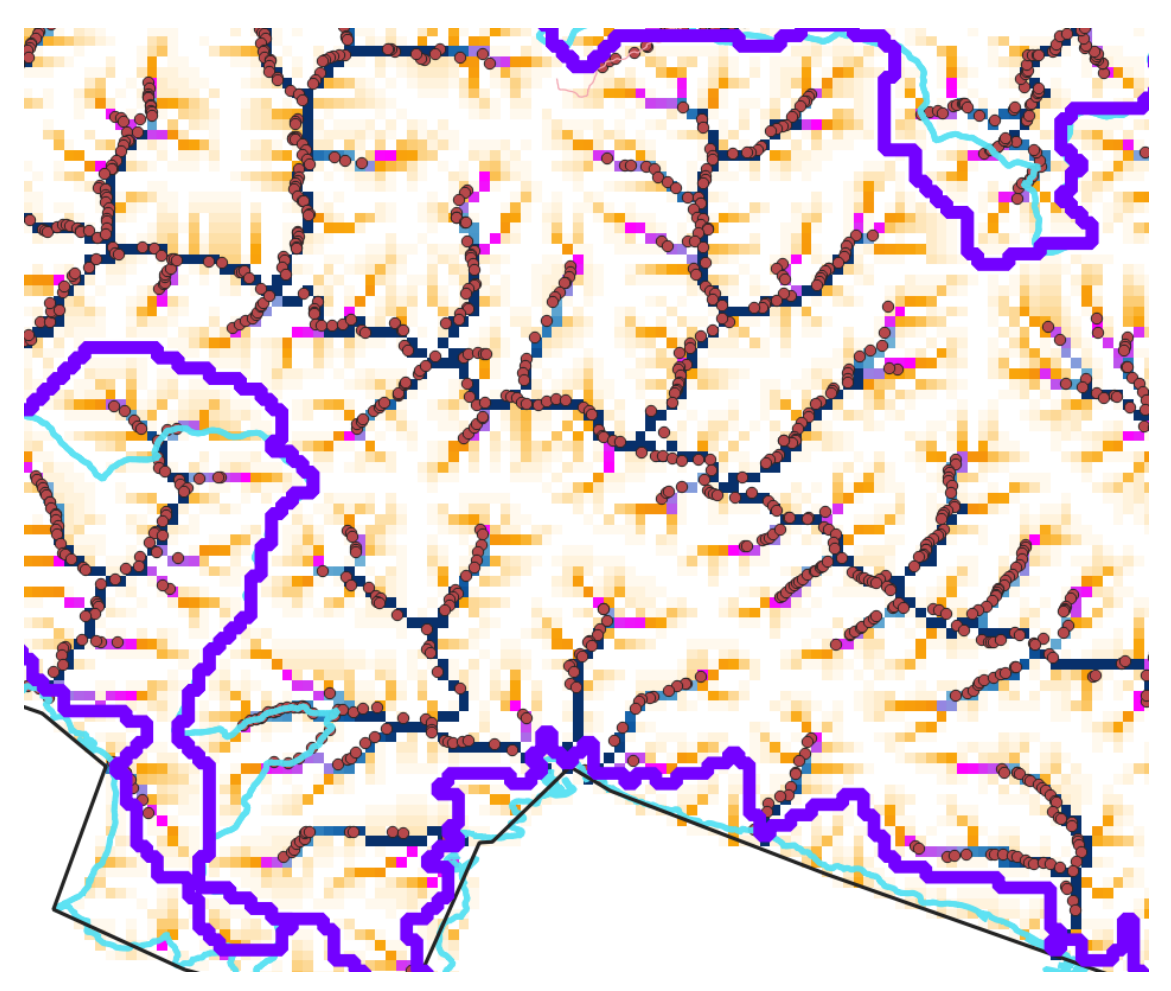

**Figura 2: Zona del Tigullio. Nodi del reticolo regionale (cerchi rossi), sovrapposti al reticolo modellistico (griglia con toni di blu per aree superiori a 1 km<sup>2</sup> e toni arancioni per aree inferiori).**

#### <span id="page-6-0"></span>**4 INSERIMENTO DATI IMPIANTI IDRAULICI CONCESSIONATI**

Le informazioni relative ai punti di presa e restituzione delle concessioni di derivazione è stata effettuata tramite la preparazione di procedure di assimilazione automatica dei dati relativi alle derivazioni idriche presenti nel data base GENIOWEB in modo che siano utilizzabili dal modello idrologico su tutto il territorio regionale.

#### **4.1 Inserimento prese e Derivazioni**

<span id="page-6-1"></span>La procedura che è stata implementata attinge le informazioni dalla base dati degli impianti messo a disposizione da Regione Liguria (livello cartografico delle prese di Genioweb) e costruisce in automatico un file di configurazione del modello idrologico. Questo tipo di connessione informatica è necessaria a causa del grande numero di opere di derivazione che possono variare nel tempo.

#### **4.2 Generazione serie temporali relative agli impianti idraulici**

<span id="page-6-2"></span>La base dati delle opere di derivazione contiene le informazioni relative alle portate concessionate e alla condizione di esercizio della concessione a derivare. Per alimentare il modello idrologico è tuttavia necessario fornire delle regole temporali di utilizzo della risorsa, l'andamento reale è generalmente ignoto, eccetto che per alcuni grandi impianti, ma si ritiene comunque che le regole di utilizzo adottate in funzione all'uso della concessione, siano una buona approssimazione della realtà.

È stata inoltre definita una suddivisione tra punti di presa ai quali sono associate una o più restituzioni che re-immettono tutta l'acqua derivata dal corso d'acqua, e quelli che di fatto dissipano l'acqua prelevata non restituendola al corso d'acqua. Il primo tipo si riferisce principalmente ad impianti idroelettrici o mini-idroelettrici, per il secondo agli altri usi: igienico, irriguo, potabile…etc.

#### **Impianti idroelettrici di varia natura.**

Per gli impianti senza sbarramento considerevole (no diga), si è ipotizzato che tutta l'acqua concessa sia sempre utilizzata durante l'anno e poi re-introdotta nell'alveo nel punto di rilascio, compatibilmente con la disponibilità d'acqua nel punto di presa al fine di conservare la massa del sistema. Se la base dati riporta la portata massima di concessione l'impianto preleva la portata massima derivabile (portata disponibile nell'istante temporale tolto il deflusso minimo vitale) fino al valore della portata massima di concessione. In caso contrario si assume che la portata massima derivabile sia pari alla portata media di concessione.

Gli impianti con presenza di diga e serbatoio di accumulo sono trattati in maniera leggermente differente. Nel modello, infatti, è inserito un modulo che simula la presenza del serbatoio, il riempimento avviene tramite la portata che arriva dal bacino a monte mentre lo svuotamento avviene, ove presenti serie temporali delle portate turbinate, utilizzandone i valori, altrimenti la portata immessa

nell'impianto è proporzionale al livello di riempimento del serbatoio ed alla massima portata di concessione.

#### **Impianti di usi dissipativi.**

Oltre all'utilizzo per produzione di energia elettrica esiste una serie di tipologie di utilizzo quali: domestico, irrigazione, uso industriale, …etc. che prevedono una potenziale perdita di acqua prima della eventuale re-immissione in alveo. Tali prese sono denominate dissipative.

Per questi usi si è schematizzato il contributo modellistico come una perdita parziale di acqua rispetto alla concessione in fase di prelievo. In altre parole, il prelievo non ha una re-immissione in alveo ma è quantitativamente ridotto o modulato rispetto alla portata concessionata (Qc) prevedendo che l'uso non sia costante nel tempo. Per le varie tipologie di concessione sono definiti dei coefficienti di correzione (r) da applicare alla  $Q_c$  con valori nell'intervallo 0.4-0.6, in pratica portata prelevata è definita come:

#### $Qp = r \cdot Q_c$

Questo coefficiente, utilizzato in fase di calibrazione, tiene conto del fatto che potenzialmente parte dell'acqua non viene persa perché re-immessa o non viene effettivamente prelevata, o viene prelevata in maniera non costante (non tutti i giorni) anche in ragione dell'abitudine tradizionale di sovrastimare i fabbisogni in fase di concessione per le derivazioni più vecchie; tale coefficiente potrà essere posto, in fase di utilizzo del sistema, pari ad 1 se si ritiene che tutta la portata concessa venga prelevata in maniera continuativa tutti i giorni.

Il prelievo è considerato costante durante l'anno per tutti gli usi tranne che per l'uso irriguo che è invece applicato solo da maggio a settembre, il resto dell'anno è considerato nullo.

#### <span id="page-8-1"></span><span id="page-8-0"></span>**5 CALIBRAZIONE DEL MODELLO IDROLOGICO**

#### **5.1 Metodo di calibrazione**

La procedura di calibrazione adottata è basata sul confronto tra portate osservate e portate simulate. Essa utilizza sia metodi di attribuzione dei punteggi ("*score"*) tradizionali, che sintetizzano la capacità del modello nel riprodurre le osservazioni di portata (Bartholomes and Todini, 2005), sia tecniche multiobiettivo, che combinano differenti "*score"* che descrivono la bontà delle simulazioni delle simulazioni sotto diversi punti di vista (Madsen, 2000).

I principali *"score"* utilizzati per la calibrazione/validazione sono definiti nel seguito.

Il **coefficiente di Nash-Sutcliffe (NS)** definito come:

$$
NS = 1 - \frac{\sum_{t=1}^{T_{\text{max}}} (Q_m(t) - Q_o(t))^2}{\sum_{t=1}^{T_{\text{max}}} (Q_m(t) - Q_o(t))^2}
$$

in cui  $Q_m$  è la portata modellata,  $Q_o$  la portata osservata, t il tempo, t<sub>max</sub> il periodo di calibrazione. Questo score tiene conto della forma generale dell'idrogramma nelle sue varie componenti (picchi, curve recessione, deflusso di base…). Esso può variare da meno infinito a 1. Il valore pari a 1 corrisponde ad una riproduzione perfetta dei dati osservati. Un'efficienza nulla indica che le previsioni del modello sono precise come la media dei dati osservati, un valore inferiore a 0 si verifica quando la media osservata è un predittore migliore del modello o, in altre parole, quando la varianza residua (descritto da numeratore nell'espressione), è maggiore della varianza dei dati (descritta dal denominatore). Questo non vuol dire che il modello non è in grado di predire i trend temporali e il susseguirsi di periodi di piena e di basse portate meglio della media.

L'**errore relativo (RE)**:

$$
RE = \frac{1}{tmax} \left[ \sum_{t=1}^{tmax} \frac{|Q_m(t) - Q_o(t)|}{Q_o(t)} \right]
$$

L'**errore relativo sulle curve di durata (RECD)**:

$$
RECD = \frac{1}{N} \left[ \sum_{t=1}^{N} \frac{|QO_m(t) - QO_o(t)|}{QO_o(t)} \right]
$$

Dove QO indica il vettore delle portate ordinato in maniera crescente, N il numero totale di step di simulazione.

Per la calibrazione si è fatto in particolare riferimento a RE e RECD in quanto l'obbiettivo era effettuare una parametrizzazione adatta alla simulazione dei bilanci su lungo periodo. NS è stato usato comunque in fase di validazione.

Applicando quanto proposto da Madsen (2000) i due scores sono stati opportunamente combinati in un'unica funzione multi-obiettivo MO da minimizzare:

$$
MO=f(RE, RECD)
$$

I passi per calibrazione sono, in sintesi, i seguenti:

- 1. Stima dei parametri di primo tentativo da informazioni territoriali: uso suolo, copertura vegetale, tessitura del suolo e litologia. I valori dei parametri del modello vengono legati ai valori/classi delle variabili disponibili;
- 2. Applicazione ai parametri di primo tentativo di moltiplicatori o sommatori in modo da variare i parametri mantenendone il pattern spaziale. Vengono generate combinazioni di parametri ed effettuati i run del modello idrologico in una logica forza bruta (*brute-force*);
- 3. Individuazione dei parametri ottimali attraverso la minimizzazione di MO;
- 4. Controllo finale visivo dei risultati.

#### **5.2 Parametri oggetto di calibrazione**

<span id="page-9-0"></span>I parametri del modello che sono stati introdotti nel processo di calibrazione sono riportati nel seguito con una breve indicazione del loro ruolo.

- 1. **C<sup>t</sup>** parametro che regola la capacità di campo (ha generalmente valori compresi tra 0.2 e 0.7); valori elevati fanno sì che il terreno sia in grado di immagazzinare molta acqua prima che inizi la percolazione per gravità sia in direzione orizzontale che negli strati del suolo più profondi. Il parametro è salvato in file ascii grid come **nome.ct.txt** (dove nome indica il bacino o il dominio di calcolo).
- 2. **C<sup>f</sup>** parametro che regola la capacità di infiltrazione a suolo saturo (ha generalmente valori compresi tra 0.01 e 0.1) ed è legato alla conduttività satura. Valori bassi del parametro indicano che la singola cella di calcolo, una volta saturata, tende a rilasciare l'acqua per gravità con una certa difficoltà, producendo ruscellamento ma andando a saturare meno le celle a valle. Il parametro è salvato in file ascii grid come **nome.cf.txt** (dove nome indica il bacino o il dominio di calcolo).
- 3. **Ws** parametro di svuotamento che regola lo scambio diretto tra lo strato profondo di falda e la superficie. Regola empiricamente fenomeni come sorgenti distribuite e lineari, la presenza di comunicazione diretta tra strati profondi e superficiali, o di altri processi di formazione del deflusso di base che non sono guidati dal meccanismo di saturazione dal basso da parte della falda. Il valore è generalmente dell'ordine di 10<sup>-8</sup>-10<sup>-9</sup> in 1/ore. Più alto è il valore maggiore è l'apporto diretto della falda alla superficie. È stato assegnato un valore di partenza dell'ordine di 10<sup>-8</sup> alle aree a formazione calcarea o dolomitica,  $10^{-9}$  a tutte le altre. Il parametro è salvato in file ascii grid come **nome.ws.txt** (dove nome indica il bacino o il dominio di calcolo).
- 4. **Fr** parametro di fratturazione e perdita d'acqua che non ritorna nel bilancio né per gravità e scambio di massa tra i vari strati né per evapotraspirazione. Ha valori tra 0 e 1 (0 = nessuna perdita e 100%= perdita totale). Generalmente vengono assunti valori bassi e solo per porzioni di bacino. Nel caso specifico si sono assunti come valori di partenza: 0.02 per formazioni dolomitiche, 0.05 per formazioni calcaree, 0 altrove. Alla luce dei risultati della calibrazione si è valutato che nell'area di interesse il modello sembra poco sensibile a questo parametro, si è pertanto deciso di mantenere il valore di primo tentativo. Il parametro è salvato in file ascii grid come **nome.fr.txt** (dove nome indica il bacino o il dominio di calcolo).
- 5. **U<sup>c</sup>** parametro di resistenza (nella formula semplificata del moto uniforme) nella porzione di cella di calcolo che è definita canale. Il valore è generalmente nell'intervallo 10-100 m<sup>0.5</sup>s<sup>-1</sup>. Tale parametro influenza la forma dell'idrogramma in particolare nelle fasi di piena con risultati visibili a scala sub-giornaliera, ma non modifica i volumi defluiti. A seguito di tale considerazione e dell'esperienza maturata durante l'attività di calibrazione si è ritenuto di adottare un valore predefinito del parametro pari a 35 m<sup>0.5</sup>s<sup>-1</sup>, si fa notare che comunque nella formula del moto in canale è presente la pendenza che può contestualizzare nei diversi bacini una risposta più o meno rapida agli eventi di piena. Il parametro è salvato in file ascii grid come **nome.uc.txt txt**  (dove nome indica il bacino o il dominio di calcolo)**.**
- 6. **U<sup>h</sup>** parametro di resistenza (nella formula semplificata del moto uniforme) nella porzione di cella di calcolo che è definita versante. Il valore è generalmente nell'intervallo 0.5-30 m<sup>1/3</sup>s<sup>-1</sup>. Tale parametro influenza la forma dell'idrogramma in particolare nelle fasi di piena con risultati visibili a scala sub-giornaliera, ma non modifica i volumi defluiti. A seguito di tale considerazione e dell'esperienza maturata durante l'attività di calibrazione si è ritenuto di adottare un valore predefinito del parametro pari a 2.5  $m^{1/3}s^{-1}$ , si fa notare che comunque nella formula del moto

in versante è presente la pendenza che può contestualizzare nei diversi bacini una risposta più o meno rapida agli eventi di piena. Il parametro è salvato in file ascii grid come **nome.uh.txt txt**  (dove nome indica il bacino o il dominio di calcolo).

7. **VwMax** parametro che rappresenta la capacità massima di immagazzinamento (storage) per ogni cella. Si tara il massimo valore ammissibile sul dominio e quindi, con una opportuna metodologia, si riscala il valore su ogni punto del dominio in funzione della pendenza. Il valore è generalmente nell'ordine di  $10^2$ -10<sup>3</sup> mm. Il parametro è salvato in file ascii grid come **nome.VwMax.txt**(dove nome indica il bacino o il dominio di calcolo).

Preventivamente è stato effettuato anche un tuning della mappa del CN che viene usata per stimare i parametri di Horton Modificato, in particolare la capacità massima di infiltrazione del primo strato suolo (dove si sviluppa l'apparato radicale). Questa operazione è stata fatta utilizzando i valori di partenza (prima della calibrazione) dei precedenti parametri e ha lo scopo di valutare se esistono evidenti bias di sovrastima o di sottostima sul lungo periodo, dovuta a valori eccessivamente bassi o alti della capacità di infiltrazione massima.

#### **5.3 Sintesi risultati**

<span id="page-12-0"></span>I risultati della procedura di calibrazione e validazione sono riportati sinteticamente nella [Tabella](#page-12-1) 1 in termini di valori delle statistiche di attribuzione dei punteggi precedentemente presentate.

Si ricorda, ai fini di una più semplice lettura, che:

- **NS**, Nash Sutcliffe coefficient, va da –infinito a 1, **1 valore per simulazione perfetta**.
- **RE**, Errore relativo calcolato sulle serie temporali delle portate giornaliere, va da 0 a infinito, **0 valore per simulazione perfetta**.
- **REDC**, Errore relativo calcolato sulla curva di durata, va da 0 a infinito, **0 valore per simulazione perfetta.**

I risultati sono soddisfacenti in termini di score, il peggioramento del valore delle statistiche tra periodo di calibrazione e di validazione, quando presente, è abbastanza ridotto, e in vari casi si ha un miglioramento delle performance.

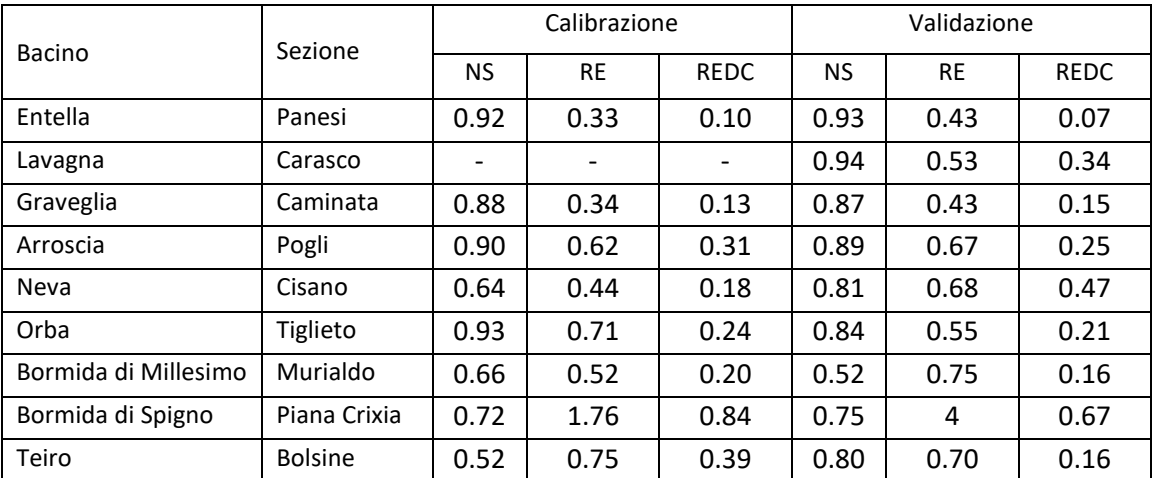

<span id="page-12-1"></span>**Tabella 1: Valori delle statistiche per le sezioni oggetto di calibrazione e validazione.**

### <span id="page-13-0"></span>**6 SPAZIALIZZAZIONE DEI PARAMETRI**

La spazializzazione dei parametri è stata necessaria per andare a coprire le aree di territorio ove non è possibile calibrare il modello per mancanza di stazioni idrometriche con scala di deflusso. Si è scelto inoltre di preferire un set di parametri che portino ad una affidabilità quanto più possibile omogenea su tutto il territorio regionale, delle simulazioni idrologiche, almeno in linea teorica utilizzando quindi i parametri spazializzati per tutto il territorio ligure.

#### **6.1 Breve riassunto parametri ed ipotesi fatte**

<span id="page-13-1"></span>I parametri utilizzati dal modello riportati nel seguito con una breve indicazione del loro ruolo e delle ipotesi fatte al fine di definire o meno la spazializzazione di dettaglio degli stessi.

- 1. **C<sup>t</sup>** Il parametro è stato considerato nel processo di spazializzazione.
- 2. **C<sup>f</sup>** Il parametro è stato considerato nel processo di spazializzazione.
- 3. **Ws** Il parametro è stato considerato nel processo di spazializzazione.
- 4. **Fr** Il parametro non è stato considerato nel processo di spazializzazione. Durante il processo di calibrazione, infatti, il modello ha evidenziato una sensibilità ridotta alle modifiche del parametro.
- 5. **U<sup>c</sup>** Il parametro non è stato considerato nel processo di spazializzazione. Essendo un parametro associato al deflusso superficiale, un apprezzabile contributo si ha solo per la riproduzione degli idrogrammi su scale temporali fini; inoltre, la variabilità in fase di calibrazione non è elevata per le stime giornaliere; pertanto, si è considerato un valore medio a scala regionale.
- 6. **U<sup>h</sup>** Il parametro non è stato considerato nel processo di spazializzazione. Essendo un parametro associato al deflusso superficiale, un apprezzabile contributo si ha solo per la riproduzione degli idrogrammi su scale temporali fini; inoltre, la variabilità in fase di calibrazione non è stata elevata per stime giornaliere, pertanto si è considerato un valore medio a scala regionale.
- 7. VwMax Il parametro non è stato considerato nel processo di spazializzazione. La variabilità in fase di calibrazione non è stata elevata; pertanto, si è considerato un valore medio a scala regionale.
- 8. **Mappa di Curve number**. La mappa di Curve Number ha subito un processo di spazializzazione intermedio semplificato. Essa, già in fase di costruzione, è ottenuta mediante la combinazione

di valori che differiscono per tipologie di uso suolo, copertura vegetale, ovvero ha un pattern spaziale dipendente da informazioni spaziali. Durante il processo di calibrazione è stato applicato un fattore moltiplicativo (inferiore ad 1 ed applicato sul valore si S, capacità di assorbimento del suolo, funzione del CN), per effettuare un'ulteriore ottimizzazione. Tale fattore moltiplicativo non è risultato molto variabile tra i bacini calibranti e compreso tra 0.89 e 0.95, si è pertanto adottato un valore medio per generare le mappe di CN finali.

#### **6.2 Spazializzazione di c<sup>t</sup> e c<sup>f</sup>**

<span id="page-14-0"></span>Per entrambi i parametri si è proceduto a generare una mappa di primo tentativo basata sulle percentuali di tessitura del suolo che sono state successivamente calibrate mantenendone il pattern spaziale. Pertanto, a fine calibrazione si ha a disponibile una nuova mappa.

La generica mappa del parametro  $c_t$  (e analogamente quella del parametro  $c_f$ ) ottenuta a partire dalle percentuali di tipologia di tessitura del suolo è data dalla seguente equazione:

$$
c_t(x,y) = \frac{\sum_{s=1}^{3} c_{ts} \cdot X_s(x,y)}{X_s(x,y)}
$$

Dove s è il tipo di tessitura, sono disponibili clay, silt, sand e X è la percentuale della tipologia s nel punto  $x,y$ . Ai fini della generazione della mappa di primo tentativo i 3 parametri  $c_{ts}$  sono stati fissati con valori di letteratura e derivanti da precedenti esperienze applicative.

La procedura di spazializzazione è servita per rimodulare tali parametri sulla base dei risultati della calibrazione.

Su ogni mappa calibrata  $c_{tc}(x,y)$  per ogni punto x,y è possibile calcolare l'errore rispetto alla mappa derivata dall'equazione che esprime  $c_t(x,y)$ , e sommando l'errore di tutti i pixel a monte di una sezione calibrata si può trovare un errore medio a scala di bacino.

Sommando infine gli errori per tutti i bacini calibrati si ottiene una funzione di costo così costituita:

$$
Cost = \sum_{t=1}^{Bacini} \sum_{t=1}^{pixel} \left| \frac{c_t(x, y) - c_{tc}(x, y)}{c_{tc}(x, y)} \right|
$$

Andando a minimizzare la funzione di costo Cost si ottengono i valori dei tre cts che minimizzano complessivamente l'errore su tutti i bacini calibrati.

Per le zone calcaree è stato inoltre introdotto un parametro correttivo definito con procedura analoga, ma riguardante solo i pixel che hanno tale caratteristica, tale parametro porta ad una riduzione della capacità di campo.

Procedura del tutto analoga è stata utilizzata per il parametro cf.

Nella figura seguente è riportato un esempio di confronto tra il parametro c<sub>t</sub> calibrato e spazializzato.

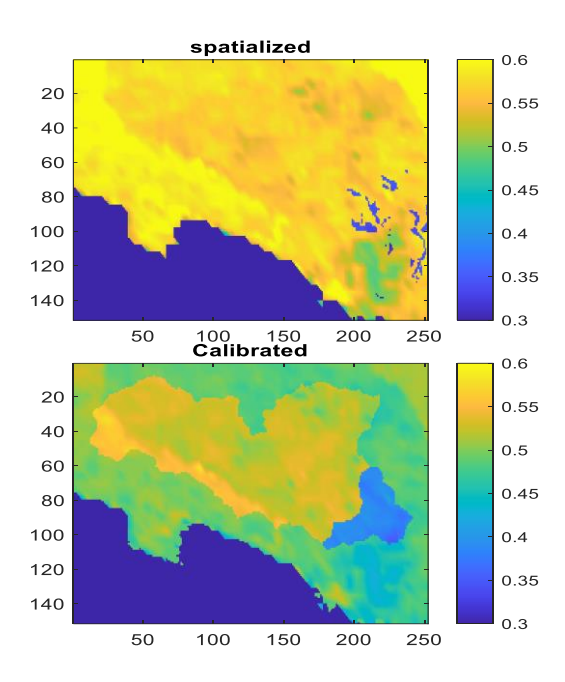

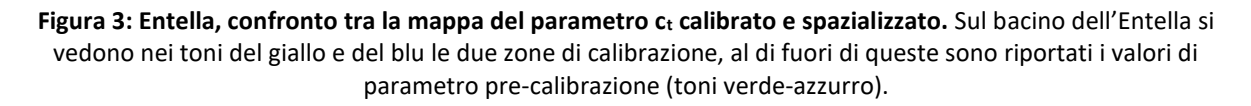

#### **6.3 Spazializzazione del parametro ws**

<span id="page-15-0"></span>Per quanto riguarda il parametro ws l'approccio è similare a quello mostrato per  $c_t$  e  $c_f$  seppure con qualche differenza.

In questo caso, infatti, la mappa del parametro di primo tentativo è ottenuta attribuendo ad ogni classe litologica (o famiglia di classi litologiche) della mappa di litologia un valore del parametro ws, successivamente in fase di calibrazione sono stati applicati dei fattori moltiplicativi alla mappa.

Per procedere alla spazializzazione risultava numericamente oneroso e potenzialmente instabile precedere a variare il valore ws di ogni singola classe, si è pertanto individuato un parametro moltiplicativo unico che permettesse di minimizzare le differenze tra mappa calibrata (wsc) e mappa di primo tentativo (ws)su tutti i bacini.

$$
CostWs = \sum_{s}^{Bacini \; pixel} |ws_c(x, y) - ws(x, y) \cdot Kws|
$$

La minimizzazione di CostWs porta al valore ottimale di Kws.

# <span id="page-16-0"></span>**7 INDICATORI DI ALTERAZIONE IDROLOGICA (IHA) E WATER EXPLOITATION**

#### **INDEX (WEI)**

#### **7.1 Implementazione procedure informatiche e generazione delle mappe di IHA e WEI**

<span id="page-16-1"></span>Il modello consente, attraverso un'analisi di post-processing delle serie delle portate simulate dal modello idrologico il calcolo di indicatori di alterazione idrologica tra cui gli IHA e del WEI. In particolare il modello distribuito fornisce una serie di mappe di portata alla risoluzione spazio-temporale scelta (cella di lato 0.00182 gradi e intervallo temporale di 1 ora).

Prima vengono estratte le serie temporali di portata oraria per i punti scelti, che sono associati ai nodi del reticolo regionale, e queste vengono aggregate alla scala giornaliera. Quindi si procede al calcolo delle statistiche (medie/mode e percentili) degli IHA.

Sono stati concordati con Regione Liguria i parametri e le statistiche che coincidono con i 33 parametri proposti da ISPRA (https://www.isprambiente.gov.it/contentfiles/00010100/10147-analisi-evalutazione-degli-aspetti-idromorfologici-agosto-2011.pdf); tuttavia data la flessibilità della procedura informatica adottata sarà possibile aggiungerne ulteriori con sforzo ridotto. Tuttavia l'esame di tale indicatore sarà successivamente valutato.

Il WEI è stato invece sin da ora calcolato e riportato nel quadro conoscitivo di base; è stato calcolato sia su base mensile che come media mensile dei WEI calcolati su base giornaliera, attestandosi su questa ultima metodologia di calcolo, che meglio evidenzia il possibile impatto ecologico ed eco sistemico rispetto ad aggregazioni temporali di maggiore magnitudo.

$$
WEI_D = \frac{Q_{D, Nat} - Q_{D, Ant}}{Q_{D, Nat}} \cdot 100
$$

Dove Q<sub>D,Nat</sub> e Q<sub>D,Ant</sub> sono le portate medie giornaliere derivate dal *run* effettuato senza e con le opere idrauliche (naturalizzate e antropizzate).

Di conseguenza tutte le grandezze derivate che sono state calcolate rappresentano aggregazioni delle serie temporali di WEI giornaliero, in particolare:

- Mediana
- Media
- Medie mensili

Il prodotto finale è costituito da un livello spaziale di punti, corrispondenti a nodi del reticolo, in cui sono riportate: le medie annuali e mensili delle portate naturalizzate ed antropizzate ed i relativi percentili del 25% e 75%, la moda annuale delle portate naturalizzate ed antropizzate, le curve di durata ed i relativi percentili del 25% e 75% ed il WEI.

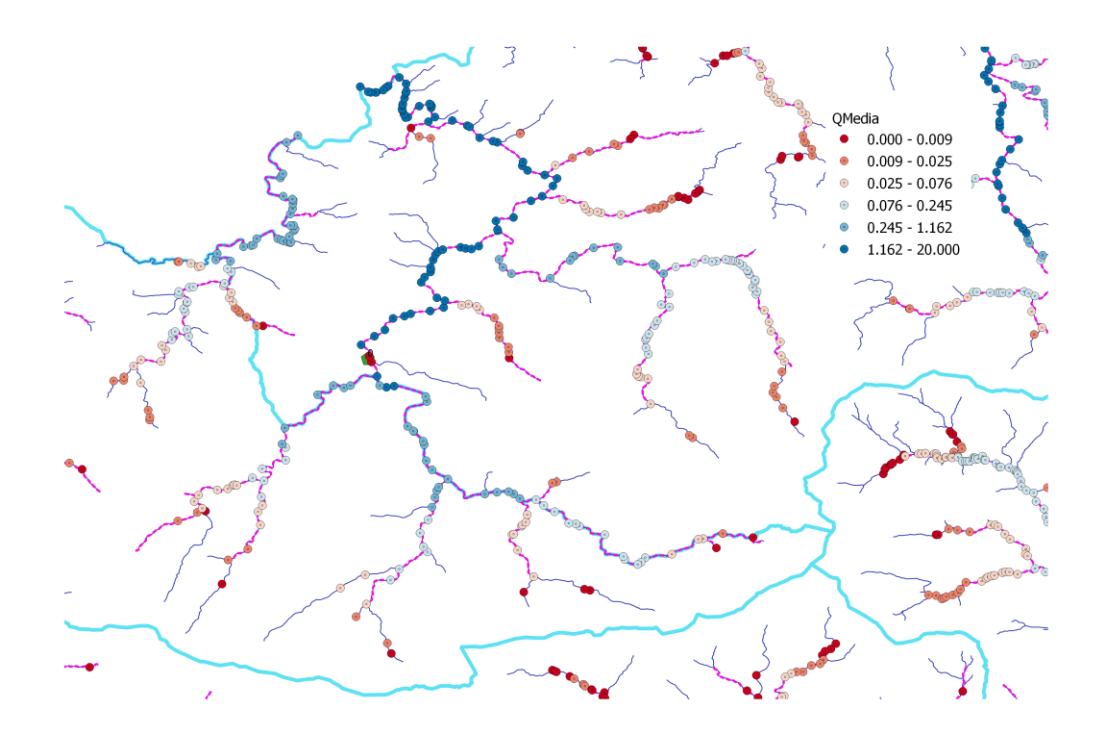

**Figura 4: Orba. Mappa che rappresenta la portata media annuale sui nodi con area maggiore di 1 km<sup>2</sup>**

#### **7.2 Configurazione della modellistica per il calcolo di IHA e WEI**

<span id="page-17-0"></span>Sono stati valutati i parametri idrologici a partire dalle seguenti configurazioni dei run modellistici. Configurazioni:

- Corsa del modello in condizioni naturalizzate, ovvero senza nessun tipo di opera o impianto idraulico.
- Corsa del modello in condizioni antropizzate con deflusso minimo vitale (Deflusso Ecologico senza modulazione temporale), ovvero in corrispondenza delle opere di presa il prelievo è effettuato solo se la portata è maggiore del DMV.
- Corsa del modello in condizioni antropizzate senza deflusso minimo vitale (DMV), ovvero in corrispondenza delle opere di presa il prelievo è permesso sempre.

Il periodo disimulazione complessivo va dal 1979 al 2022 anche se il periodo utilizzato per le elaborazioni statistiche è solo quello considerato affidabile, ovvero il periodo dal 2001 al 2022.

Mentre per le simulazioni di calibrazione sono stati considerate le variazioni storiche delle derivazioni (storicizzazione attivazioni/disattivazioni) per le simulazioni delle portate antropizzate utilizzate per i post-processing sono stati ritenuti sempre attivi tutti gli impianti la cui concessione è attualmente attiva.

In questo modo si stima un WEI rappresentativo della situazione attuale e immediatamente futura (fino a quando non vengono concessionati nuovi impianti o viene levata la concessione ad impianti esistenti) di sfruttamento idrologico medio nella finestra temporale di simulazione.

#### <span id="page-19-0"></span>**8 SVILUPPO DELL'INTERFACCIA GRAFICA**

Nell'ambito dell'attività è stata sviluppata anche una interfaccia grafica che permette la fruibilità anche ad utenti interni meno esperti delle procedure modellistiche sviluppate. Ad oggi tale interfaccia non è strutturata per una fruibilità diretta da parte degli utenti esterni.

Lo strumento è costituito da due componenti principali:

- 1. il back end, costituito dallo strato informatico che permette alla parte grafica di comunicare con i docker e le procedure numeriche;
- 2. il front end, costituito dalla parte grafica che permette all'utente di dialogare con il sistema.

Il sistema non è pubblico ma l'accesso è profilato per il personale tecnico degli enti pubblici autorizzati all'utilizzo.

Le famiglie di funzioni disponibili sono le seguenti:

- Run del modello idrologico. Possibilità di effettuare run del modello idrologico sul territorio ligure;
- Estrazione delle serie temporali delle portate orarie già simulate ed utilizzate per le elaborazioni delle statistiche pubblicate. Operazione funzionale all'utilizzo vero e proprio dei risultati per analisi sito specifiche.
- Post processing. Questa è certamente il sottoinsieme di funzionalità più interessanti per i fruitori del sistema, in quanto permette, oltre all'estrazione delle serie temporali di portata, anche l'estrazione dei parametri IHA e WEI su tutti i nodi di riferimento disponibili.

L'interfaccia è costruita in modo tale da permettere all'utente di interagire con il sistema modellistico e di post processing in modo semplificato attraverso una base cartografica che può caricare come sfondo livelli cartografici esterni e che permette di scaricare le varie tipologie di dati ed elaborazioni richieste attraverso finestre di dialogo che guidano l'utente al risultato finale.

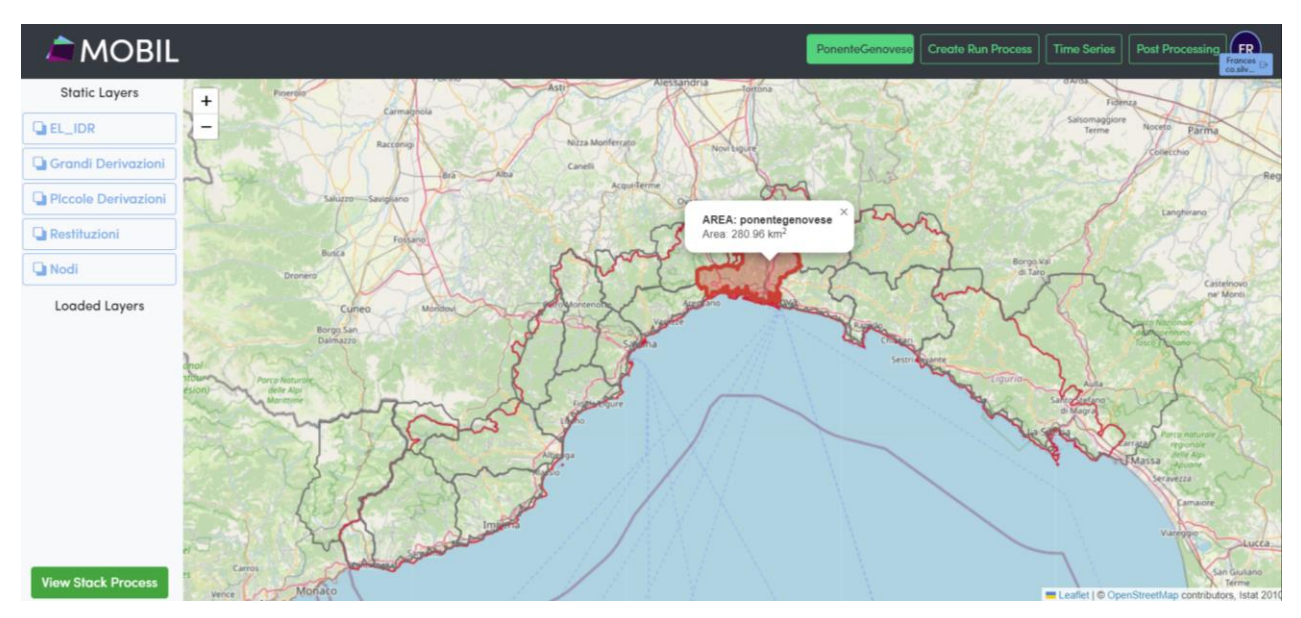

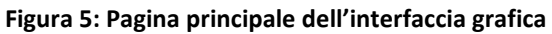

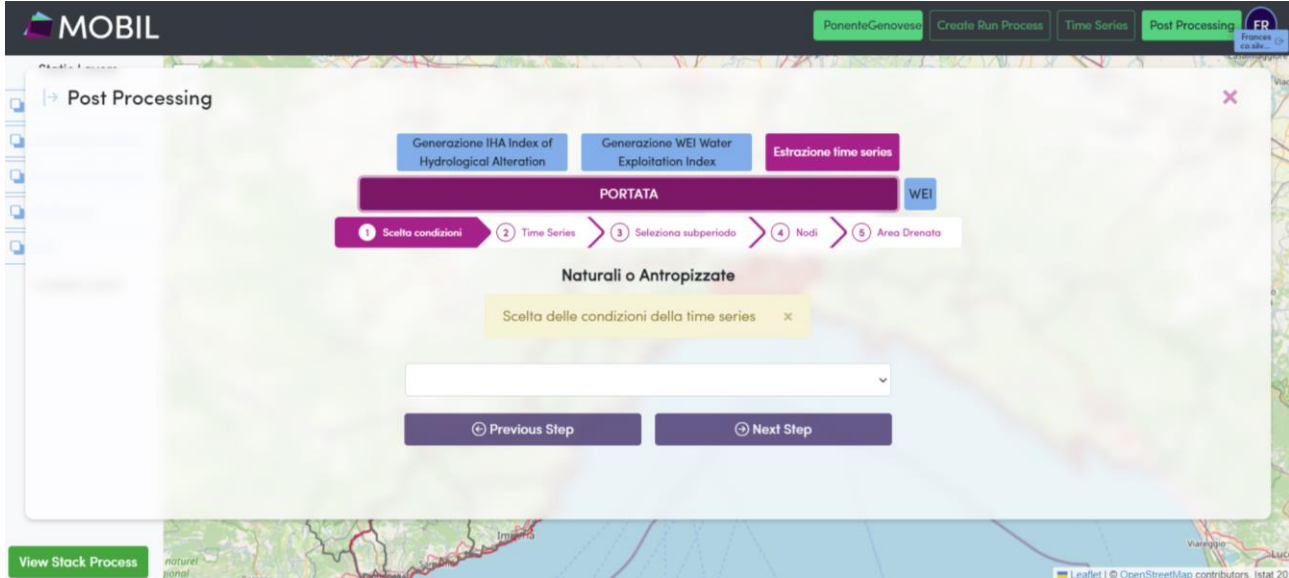

**Figura 6: Esempio di finestra di dialogo che si attiva per il processo di estrazione delle portate in formato csv.**

#### <span id="page-21-0"></span>**9 IL PROGETTO WEB GIS**

Gli output di base derivanti dalla modellazione descritta ai paragrafi precedenti sono stati riportati in un progetto WEB GIS che permette l'accesso agli stessi a utenti interni ed esterni, strumento quindi essenziale per la fase di consultazione pubblica.

In particolare, Il prodotto finale è costituito da un livello spaziale di punti, corrispondenti a nodi del reticolo, in cui sono riportate: le medie annuali e mensili delle portate naturalizzate (vedi Appendice 1) ed antropizzate (Appendice 2) ed i relativi percentili del 25% e 75%, la moda annuale delle portate naturalizzate ed antropizzate, le curve di durata ed i relativi percentili del 25% e 75%, il WEI, calcolato come media mensile dei WEI calcolati su base giornaliera

$$
WEI_D = \frac{Q_{D, Nat} - Q_{D, Ant}}{Q_{D, Nat}} \cdot 100
$$

e il DMV/DE (Appendice 3).

Sempre nel progetto sono riportati anche i corpi idrici superficiali del Piano di Gestione delle Acque 2021/2027 con il loro stato ambientale e altre informazioni di natura geografica (bacini/ambiti).

Il progetto è accessibile al seguente indirizzo:

[https://geodataserver.appenninosettentrionale.it/portal/apps/webappviewer/index.html?id](https://urlsand.esvalabs.com/?u=https%3A%2F%2Fgeodataserver.appenninosettentrionale.it%2Fportal%2Fapps%2Fwebappviewer%2Findex.html%3Fid%3D7be7f27111954d49a3424731a8bd12e1&e=cbfae827&h=2c10b18d&f=y&p=n) [=7be7f27111954d49a3424731a8bd12e1](https://urlsand.esvalabs.com/?u=https%3A%2F%2Fgeodataserver.appenninosettentrionale.it%2Fportal%2Fapps%2Fwebappviewer%2Findex.html%3Fid%3D7be7f27111954d49a3424731a8bd12e1&e=cbfae827&h=2c10b18d&f=y&p=n)

Navigando all'interno del progetto è possibile visualizzare tutti i parametri del bilancio precedentemente descritti, interrogando direttamente i nodi.

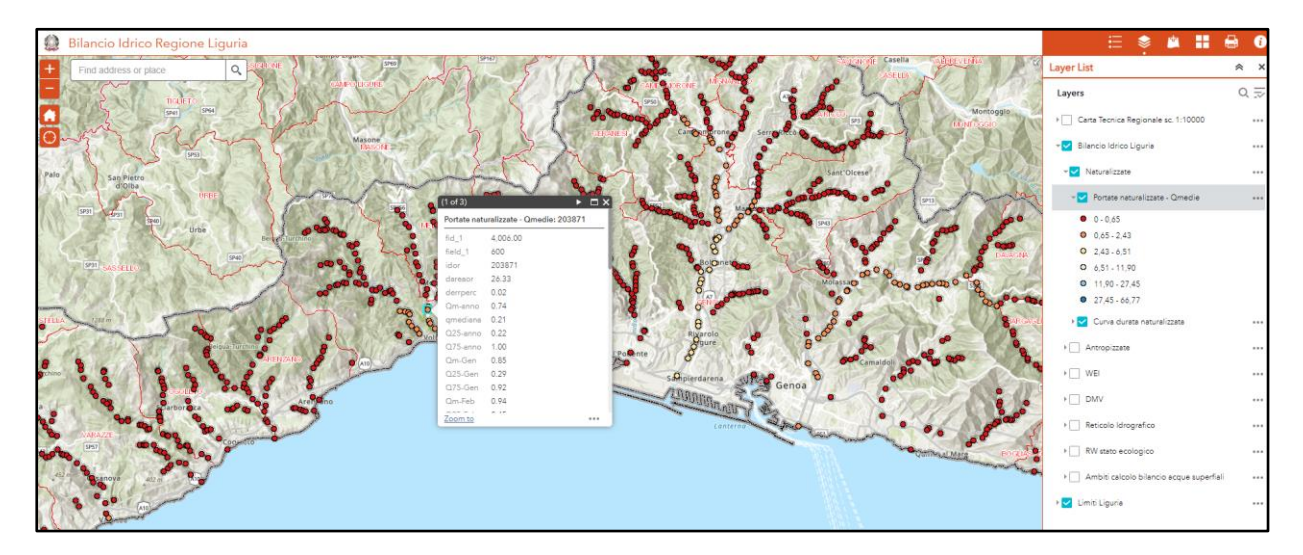

## <span id="page-22-0"></span>**10 BIBLIOGRAFIA**

Aron, G.: Adaptation of Horton and SCS infiltration equations to complex storms, J. Irrig. and Drainage Eng, 118, 275–284, 1990.

Bartholomes, J. and Todini, E.: Coupling meteorological and hydrological models for flood forecasting. Hydrology and Earth System Science. 9, 333 – 346, 2005.

Bauer, S.: A modified Horton equation during intermittent rainfall, Hydrol. Sci. Bull., 19, 219–229, 1974.

Boni G., F. Castelli, S. Gabellani, G. Machiavello, R. Rudari. Assimilation of MODIS snow cover and real time snow depth point data in a snow dynamic model. IGARSS, IEEE International Geoscience & Remote Sensing Symposium, Honolulu, Hawaii, USA, 2010.

Castelli F.: Atmosphere modelling and hydrology prediction uncertainty. In GNDCI, editor, Proceedings of workshop on hydrometeorology: impacts and management of extreme floods, La Colombella, Perugia, 1779-1794, 1995.

Chiew, F., Mc Mahon, T.: Application of the daily rainfall-runoff model MODHYDROLOG to 28 Australian catchments. Journal of Hydrology, 153, 383-416, 1994.

Diskin, M. H. and Nazimov, N.: Linear riservoir with feedback regulated inlet as a model for the infiltration process, J. Hydrol., 172, 313–330, 1994.

Gabellani, S., Silvestro, F.,. Rudari, R., and Boni, G.: General calibration methodology for a combined Horton-SCS infiltration scheme in flash flood modeling, Nat. Hazards Earth Science., 8, 1317 - 1327, 2008.

Giannoni, F., Roth., G., and R. Rudari: A Semi – Distributed Rainfall – Runoff Model Based on a Geomorphologic Approach. Physics and Chemistry of the Earth, 25/7-8, 665-671, 2000.

Giannoni, F., Roth., G., and R. Rudari: Can the behaviour of different basins be described by the same model s parameter set? A geomorphologic framework. Physics and Chemistry of the Earth 28, 289–295, 2003.

Giannoni, F., Roth., G., and R. Rudari: A procedure for drainage network identification from geomorphology and its application to the prediction of the hydrologic response. Advances in Water Resources, 28, 6, 567-581, 2005.

Hock R.: Glacier melt: a review of processes and their modelling. Progress in Physical Geography 29, 3, 362–391, 2005.

Kozak, J. A., Ahuja, L. R., Green, T. R., Ma, L. Modelling crop canopy and residue rainfall interception effects on soil hydrological components for semi-arid agriculture, Hydrol. Process. 21, 229–241, 2007.

Kustas, W.P., A. Rango, R. Uijlenhoet. A simple energy budget algorithm for the snowmelt runoff model. Water Res. Res., 30, 1515-1527, 1994.

Laiolo P., Gabellani S., Campo L., Silvestro F., Delogu F., Rudari R., Pulvirenti L., Boni G., Fascetti F., Pierdicca N., Crapolicchio R., Hasenauer S., Puca S.: Impact of different satellite soil moisture products on the predictions of a continuous distributed hydrological model. International Journal of Applied Earth Observation and Geoinformation. [doi:10.1016/j.jag.2015.06.002.](http://dx.doi.org/10.1016/j.jag.2015.06.002)

Madsen, H., (2000), Automatic calibration of a conceptual rainfall–runoff model using multiple objectives, Journal of Hydrology, 235, 276–288.

Moussavl, M., Wyseure, G. and Feyen, J.: Estimation of melt rate in seasonally snow-covered mountainous areas. Hydrological Sciences - Journal, 34 ,3 , 249-262,1989.

Nash, J.,E., Sutcliffe, J. ,V.: River flood forecasting through conceputal models I: a discussion of principles. Journal of Hydrology , 10, 282-290, 1970.

Risse, L., Liu, B., and Nearing, M.: Using Curve Number to Determine Baseline Values of Green-Ampt Effective Hydraulic Conductivities, Water Resources Bullettin, 31, 147–158, 1995.

Saulnier, G. M., Beven, K., and Obled, C.: Including spatially variable effective soil depths in TOPMODEL. Journal of Hydrology 202, 158-172, 1997.

Silvestro, F., Gabellani, S., Delogu, F., Rudari, R., Boni, G.: Exploiting remote sensing land surface temperature in distributed hydrological modelling: the example of the Continuum model. Hydrol. Earth Syst. Sci., 17, 39-62, 2013, doi:10.5194/hess-17-39-2013.

Silvestro, F., Gabellani, S., Rudari, R., Delogu, F., Laiolo, P., and Boni, G.: Uncertainty reduction and parameter estimation of a distributed hydrological model with ground and remote-sensing data, Hydrol. Earth Syst. Sci., 19, 1727-1751, doi:10.5194/hess-19-1727-2015, 2015.

Silvestro, F., Rebora , N., Giannoni, F., Cavallo, A., Ferraris, L.: The flash flood of the Bisagno Creek on 9th October 2014: an "unfortunate" combination of spatial and temporal scales. [Journal of Hydrology,](http://www.sciencedirect.com/science/journal/00221694) 541, Part A, Pages 50–62, 2016, doi:10.1016/j.jhydrol.2015.08.004

Silvestro, F., Parodi, A., Campo L., Ferraris L.: Analysis of the streamflow extremes and long term water balance in Liguria Region of Italy using a cloud permitting grid spacing reanalysis dataset. HESS, 2018, in press.

Todini, E. and Ciarapica, L.: The TOPKAPI Model. Mathematical Models of Large Watershed Hydrology. In: Singh, V. P. et al. (eds),Water Resources Publications, Littleton, Colorado, Chapter 12. 2001.

Wooding, R. A.: A hydraulic modeling of the catchment-stream problem. 1. Kinematic wave theory. Journal of Hydrology, 3, 254–267, 1965.